### PROGRAMME DE FORMATION

DELMIA Ingénieur de fabrication / Manufacturing Engineer (PST)

## Objectifs pédagogiques

Ce module vous apprendra à définir et à gérer la structure des articles de fabrication, les gammes et la structure des ressources capables à l'aide du rôle d'ingénieur de fabrication DELMIA.

# Description / Contenu

Explorez le rôle d'ingénieur de fabrication - 1 heures

1 : Découvrez le rôle d'ingénieur de fabrication DELMIA => Dans cette section, vous découvrirez le rôle d'ingénieur de fabrication DELMIA. Vous découvrirez comment la solution aide à la gestion des variantes de produits et à l'introduction de nouveaux produits dans les industries. Vous découvrirez également le processus global.

2 : Modifier la structure des articles fabriqués => Dans cette section, vous découvrirez la structure des articles fabriqués et les impacts du changement de conception sur la nomenclature. Vous apprendrez également à modifier la structure MBOM.

3 : Rationaliser le plan de processus avec une structure MBOM modifiée => Dans cette section, vous découvrirez les impacts des changements de MBOM dans le plan de processus. Vous apprendrez à gérer les opérations en plan de processus. Vous découvrirez également la structure du plan de travail.

4: Mettre à jour la structure des ressources capables => Dans cette section, vous découvrirez les ressources capables. Vous apprendrez à définir la structure des actifs, la structure des ressources capables et à gérer les références des ressources capables.

Pratique Structure de planification DELMIA - 6 heures

1 : Conditions requises pour le module : Pratiquez la structure de planification DELMIA => Cette section comprend les conventions et les détails de l'environnement pour le contenu du module.

2 : Création de la nomenclature de fabrication => Dans cette section, vous apprendrez à définir les articles fabriqués et à spécifier le périmètre Article fabriqué-Produit. Vous apprendrez à stocker les articles fabriqués dans un modèle.

3 : Définition de la planification du processus => Dans cette section, vous apprendrez à développer un plan du système de fabrication et à synchroniser le plan du processus avec la nouvelle structure du système de fabrication.

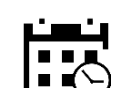

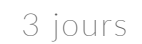

21 heures

### Public visé

Ingénieur procédés, Ingénieur de fabrication

#### Pré-requis

#### Moyens et supports pédagogiques

• Supports de cours et exercices disponibles durant et après la formation

• Répartition cohérente et équilibrée entre théorie et exercices pratiques de type BE.

#### Modalités d'évaluation et de suivi

• Lors de la session, chaque module est évalué de formatifs, mises en situations, etc.) et/ou de connaissance acquis en fin de formation.

répondu à leurs attentes, le cas échéant, une

formation afin de vérifier si les attentes et les

• Une attestation de formation nominative sera transmise à la fin de la formation.

#### Formateurs

• issus de notre centre de compétences PLM.

• profil d'ingénieurs diplômés ou techniciens

leurs compétences techniques.

KEONYS 24 quai Galliéni, 92150 SURESNES France Tél : 01 81 93 81 93 • SIRET : 50472573000130 • APE : 6203Z

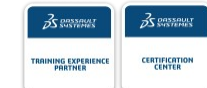

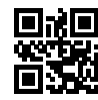

#### [CONSULTER NOTRE LIVRET D'ACCUEIL](https://www.keonys.com/wp-content/uploads/2021/03/LIVRET-DACCUEIL-2021_compressed.pdf)

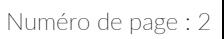

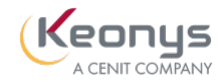

Entraînement DELMIA Manufacturing Context Builder - 7 heures

1 : Création d'un contexte PPR=> Dans cette section, vous apprenez à explorer le contexte PPR. Vous apprendrez également à joindre des documents et à gérer des documents déjà joints dans la feuille de calcul. Vous apprendrez à gérer l'achèvement du PPR.

2 : Gestion des structures PPR=> Dans cette section, vous apprendrez à naviguer dans les relations du contexte PPR. Vous apprendrez également à comparer différentes versions d'un objet PPR.

DELMIA Générateur de contexte de fabrication - 7 heures

1 : Création d'un contexte PPR=> Dans cette section, vous apprenez à explorer le contexte PPR. Vous apprendrez également à joindre des documents et à gérer des documents déjà joints dans la feuille de calcul. Vous apprendrez à gérer l'achèvement du PPR.

2 : Gestion des structures PPR=> Dans cette section, vous apprendrez à naviguer dans les relations du contexte PPR. Vous apprendrez également à comparer différentes versions d'un objet PPR.

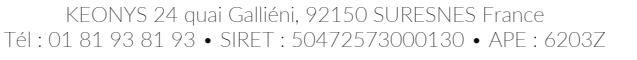

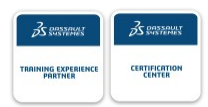

#### [CONSULTER NOTRE LIVRET D'ACCUEIL](https://www.keonys.com/wp-content/uploads/2021/03/LIVRET-DACCUEIL-2021_compressed.pdf)